#### Réf : ET\_SYS\_ANS / ET2\_SYS\_ANS

# Ansible

#### Automatiser la gestion des serveurs

#### **Objectif**

Ansible est un outil DevOps d'une très grande richesse dont le champ d'action couvre aussi bien l'administration traditionnelle de serveurs, que la gestion de certains éléments réseau ou encore la gestion d'éléments applicatifs.

L'objectif de cette formation est de vous faire acquérir les compétences nécessaires pour automatiser la mise en place d'infrastructures complexes et le déploiement de configurations et de logiciels à l'aide d'Ansible.

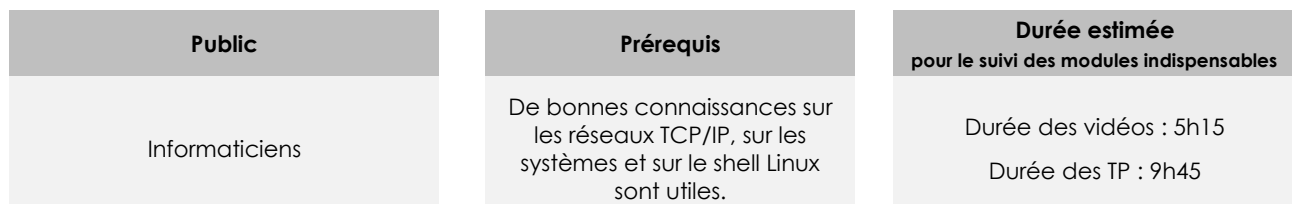

# Contenu pédagogique

#### **Les modules indispensables**

#### Présentation du cours

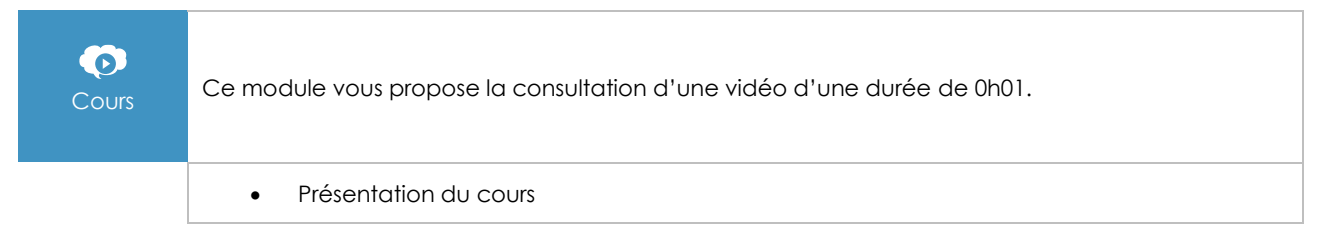

#### Présentation d'Ansible

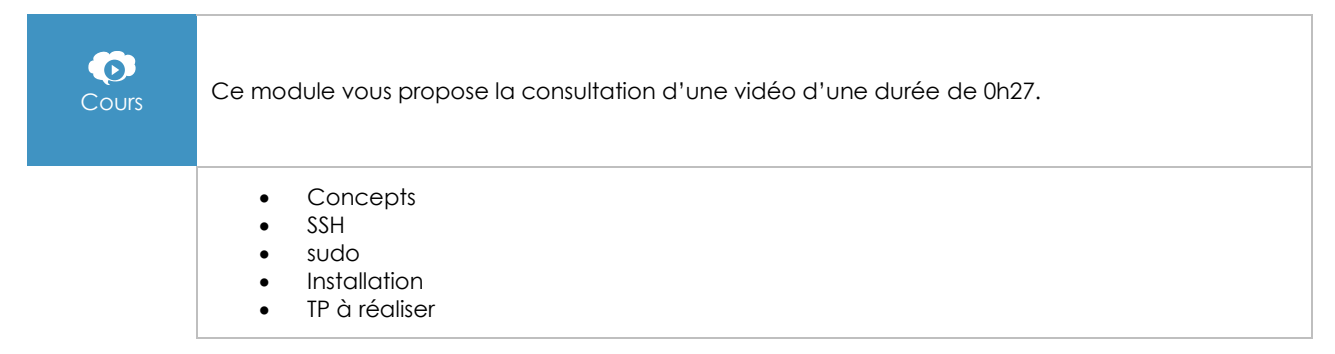

# Configuration et commandes Ad Hoc

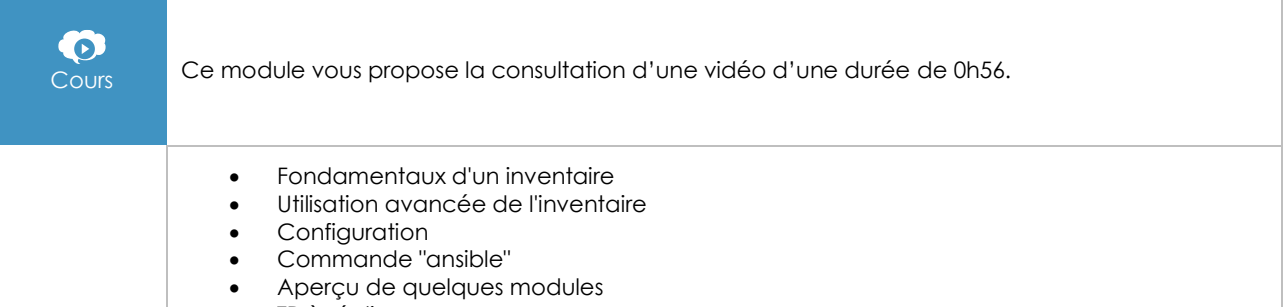

• TP à réaliser

# Déploiement et orchestration avec les playbooks

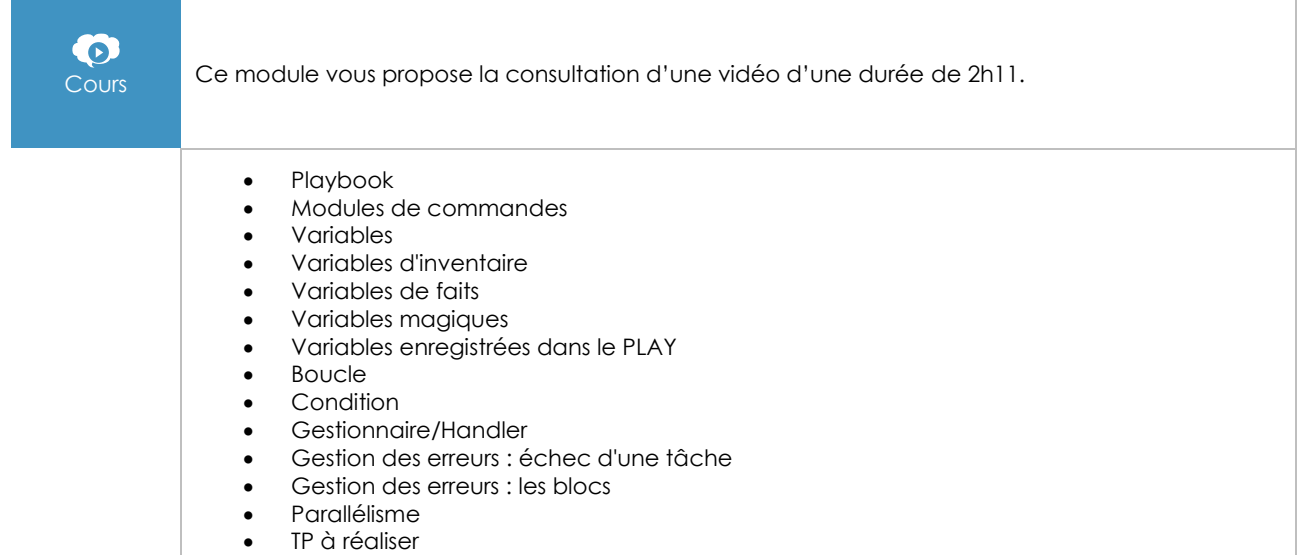

# Modules de gestion de fichiers

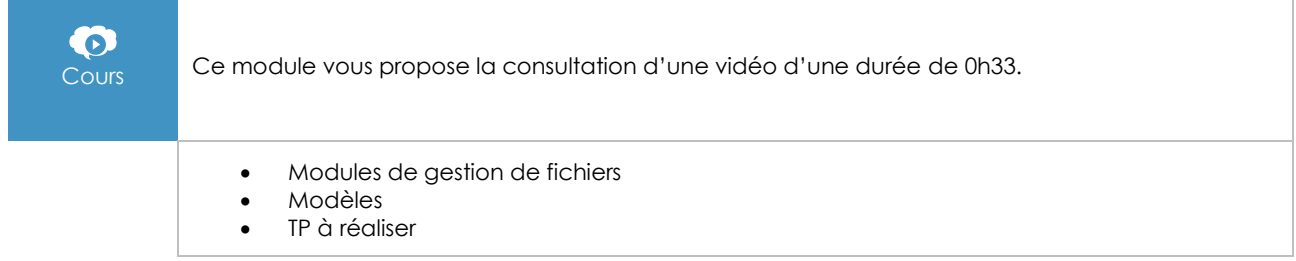

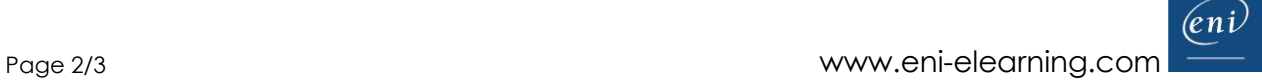

# Coffre-fort / Vault

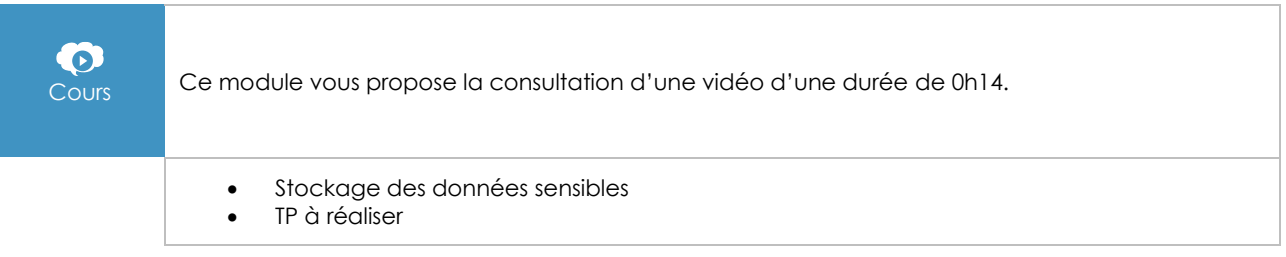

# Inclusions et rôles

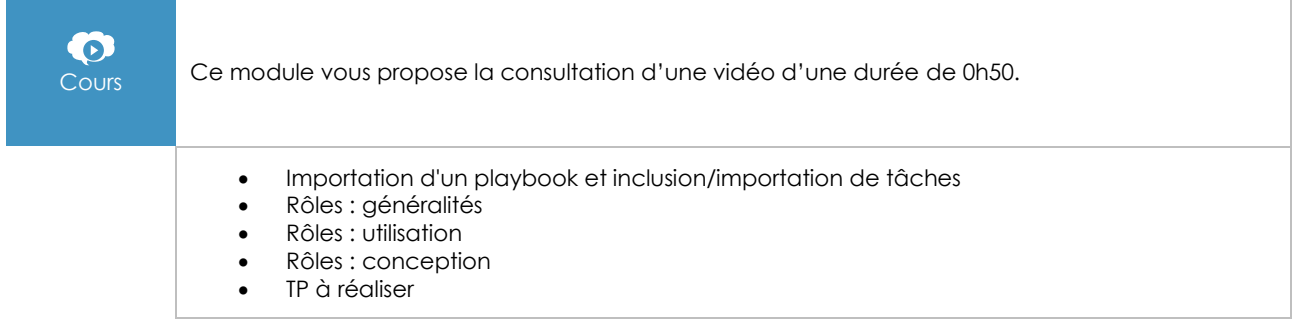

# **Le module en complément**

#### Ansible - Gérez la configuration de vos serveurs et le déploiement de vos applications (2e édition)

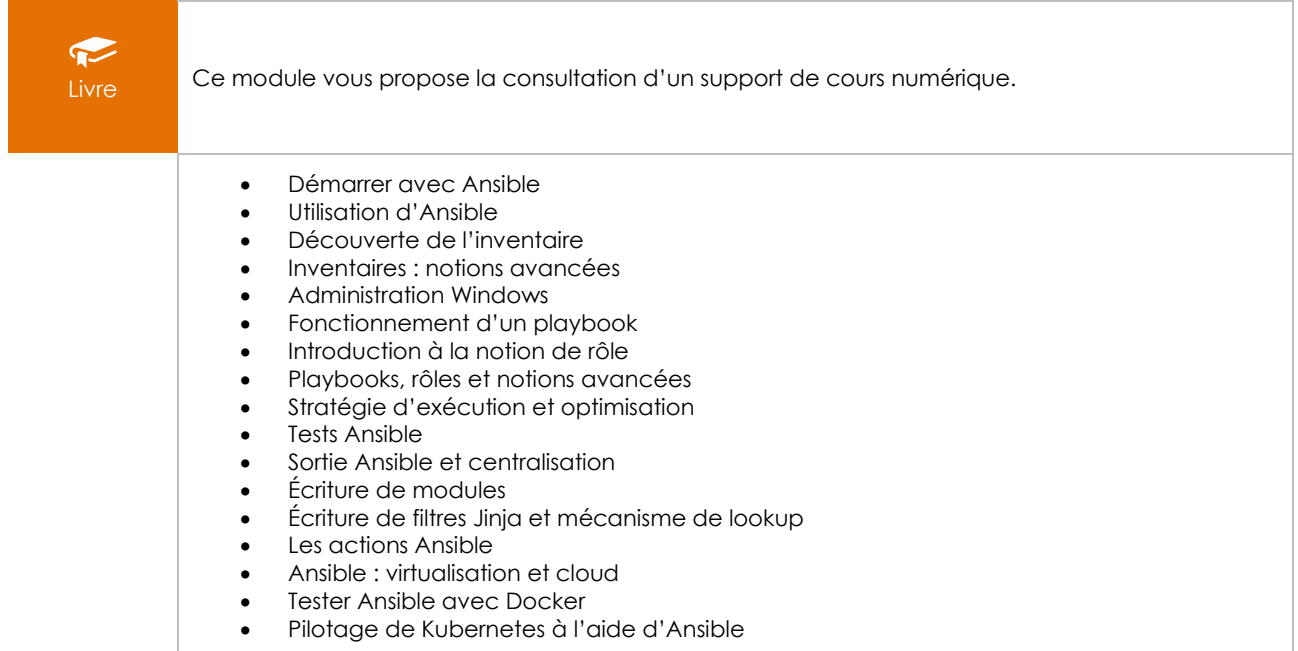